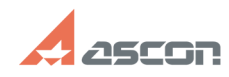

## **Возврат программного ключа[..] Возврат программного ключа[..] 127/2024 09:30:20**

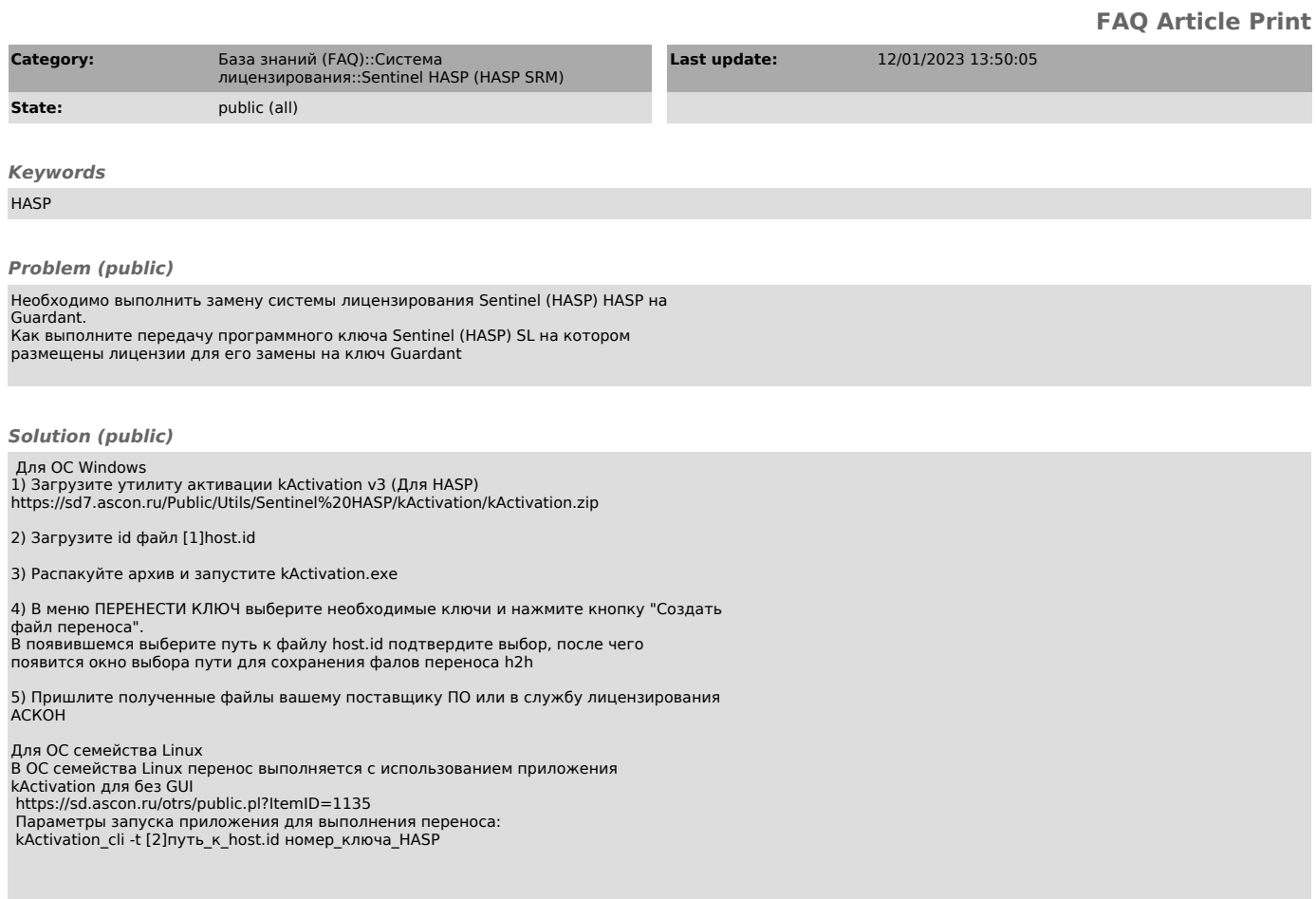

[1] https://sd7.ascon.ru/Public/Utils/Sentinel%20HASP/host.id [2] https://sd7.ascon.ru/Public/Utils/Sentinel%20HASP/host.id